Institutional Quality Assurance Cell (IQAC)

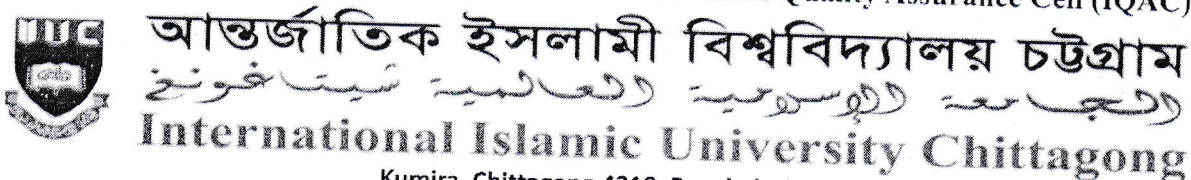

Kumira, Chittagong-4318, Bangladesh Tel.: +88 03042 51154-61, Ext.: 421, Fax: 03042 51160, E-mail: iqac@iiuc.ac.bd www.iiuc.ac.bd

Ref: IIUC/IQAC:410(20)2022

Date:14.06.2022

# Sub: Notice regarding TER & CER Survey, Spring -2022 of Master's Programs (MQSIS, MDIS, MIS, MCSE, MSSEB, MELL, MELT & LL.M).

It is for information of all registered students of Master's Programs of IIUC that Teaching Efficiency Rating (TER) & Course Evaluation Rating (CER) Survey of Spring -2022 Semester will be conducted from June 15 to July 03, 2022 through online by the respective registered course students. The TER & CER survey process would be done through www.iiuc.ac.bd/login subject to passwords being produced by the Information Technology Division (ITD).

All registered students are advised to respond this significant survey & fill-up the E-Forms properly with due attention and sincerity. It is mandatory to participate in survey for all registered students of Master's Programs Spring -2022 semester.

Anticipating cooperation from all concerned for smooth conducting of TER and CER Survey.

 $DH$ contra 14, 6.2 $-$ 

(Prof. Dr. Md. Delawer Hossain) Director, IOAC International Islamic University Chittagong

## A: TER Survey- Step by Step:

- 1. Login URL: www.iiuc.ac.bd/login
- After Login find a Menu bar and here a button name is TER. Click on TER.  $2.$
- Then Find course list which were registered. Here also find teacher's name for each course. Click on  $\overline{3}$ teacher's name for each course.  $4.$
- Then Find TER Question. Just choose answer of all questions and submit.

### B: CER Survey - Step by Step:

- 1. Login URL: www.iiuc.ac.bd/login
- After Login find a Menu bar and here a menu IQAC and find a sub menu is Course Survey. Click on  $2.$ **Course Survey**  $3.$
- Then Find course list which were registered. Here also find teacher's name for each course. Click on teacher's name for each course.
- 4. Then Find CER Question. Just choose answer of all questions and submit.

#### Contact:

Mr. Md. Yusuf Khalil, Assistant Programmer, ITD. Mobile: 01978 940121 Mr. Ezabul Khalid Bhuiyan, Additional Director, IQAC Office. Mobile: 01817 584028

# Copy for information & necessary action

- 1) Deans of the Faculties
- 2) Chairmen of QSIS, DIS, CSE, E&B, ELL & Law
- 3) Coordinator of Master's Programs
- 4) Controller of Exams
- 5) Director (In-Charge), ITD
- 6) P.S to Vice-Chancellor
- 7) P.S to Pro Vice-Chancellor

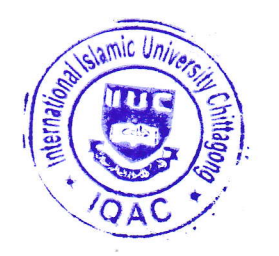